## java的多线程同步初探 PDF转换可能丢失图片或格式,建议阅

https://www.100test.com/kao\_ti2020/240/2021\_2022\_java\_E7\_9A\_ 84\_E5\_A4\_9A\_c104\_240571.htm java  $C$   $C$  $\mathop{\rm show}\nolimits$ 下java多线程就是这样简单,一点也不神秘,java让在课本上 deadlock  $j$ ava $j$ ava  $\rho$ group  $\rho$ API google baidu  $3\quad 5$ production assembly thread thread thread thread  $\alpha$ ,  $\alpha$ ,  $\beta$ Thread.start() the set of the set of the set of the Thread Thread 去public class thread\_ex extends Thread...{ public void init() ...{ } public void start() ...{ //\*\*will cll run() defualt. } public void stop() ...{ } public void run()...{  $\mathbin{/}$  \*\*do some parallelization works }} 2. Runnable

java C hotel public class ThreadTest extends FatherClass implements Runnable public void init() ......{ } public void start() ......{ //\*\*will cll run() defualt. } public void stop() ......{ } public void run()......{ //\*\*do some parallelization works. }}

## synchronize wait notify notifyAll

synchronize

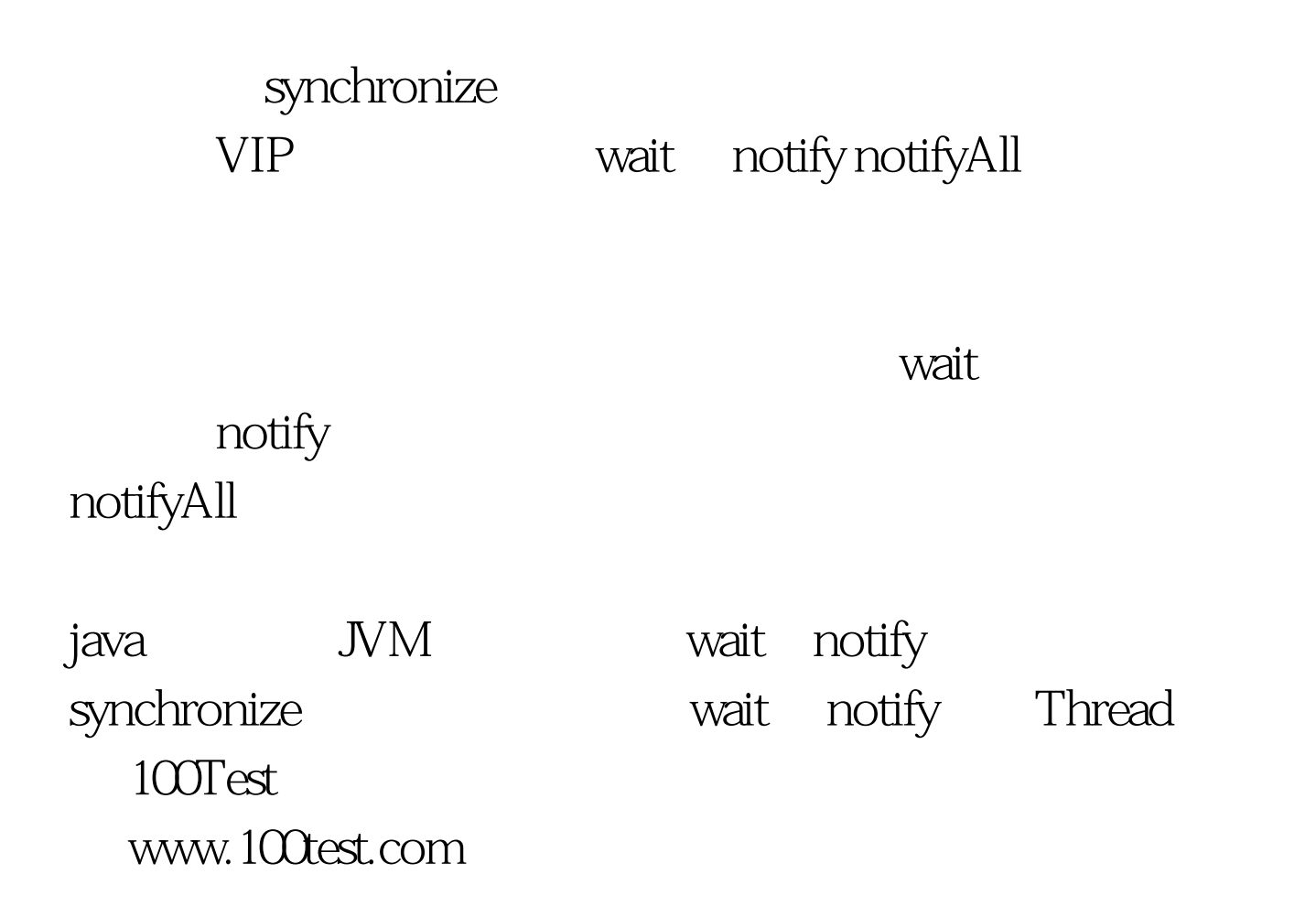